$\mathbf{1}$ 

FreeCAD

OpenFOAM MRF, AMI

## SGI OpenFOAM Cloud

Salome-meca

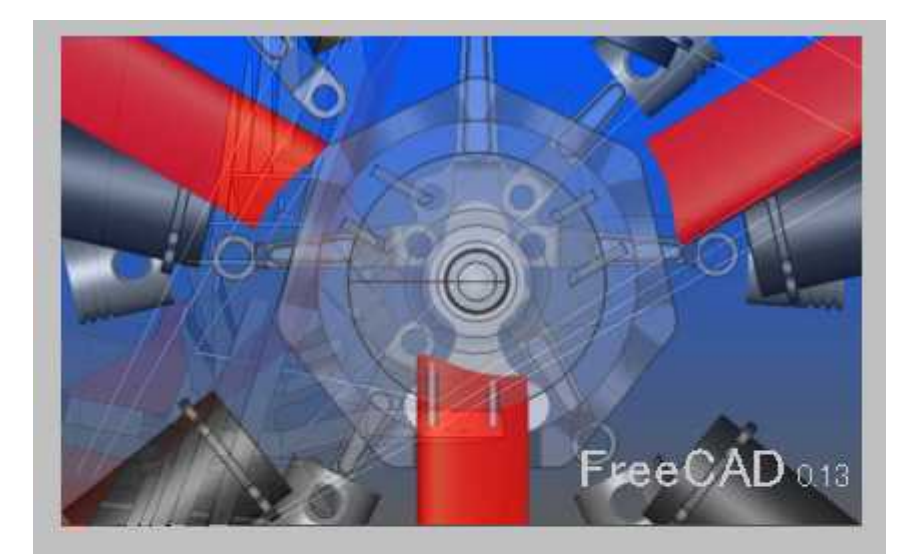

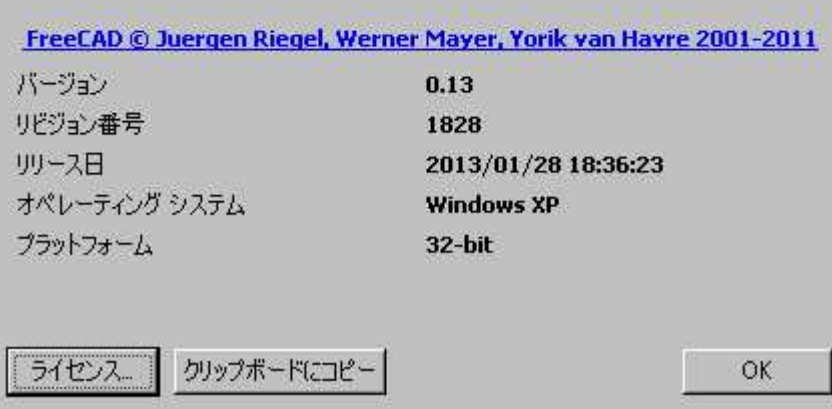

FreeCAD

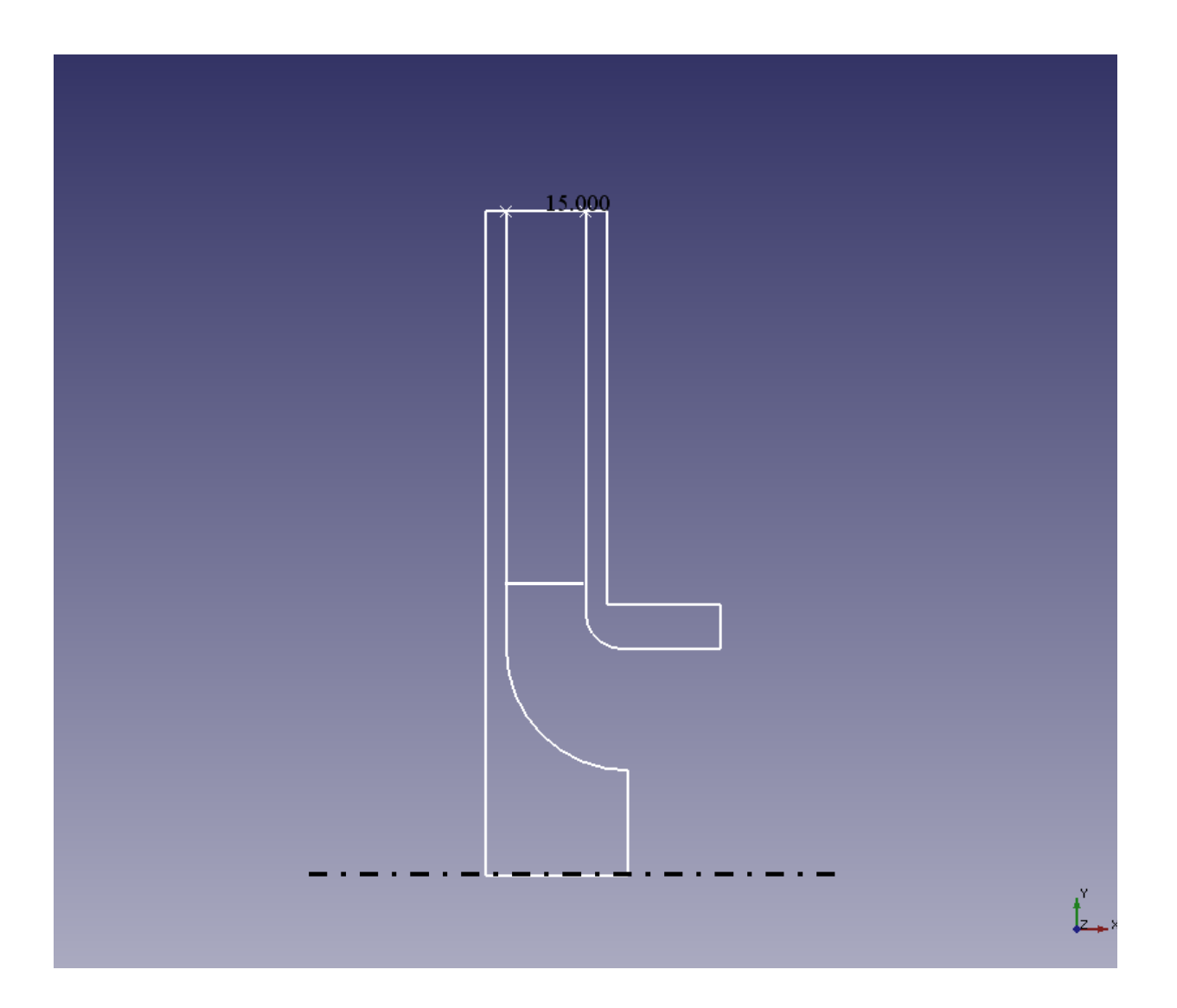

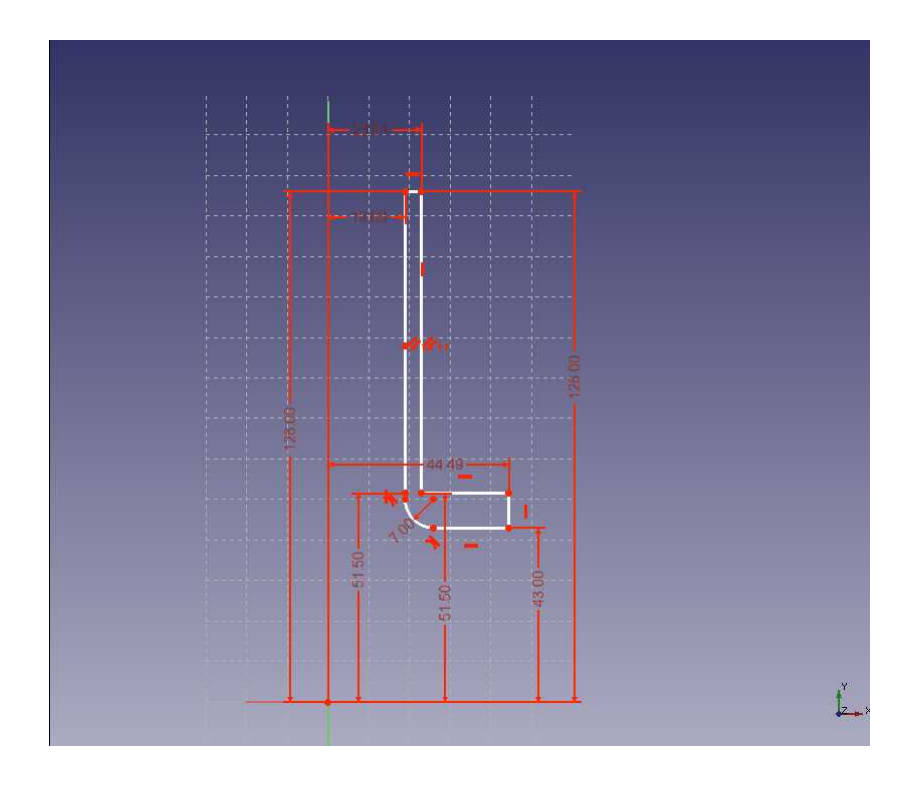

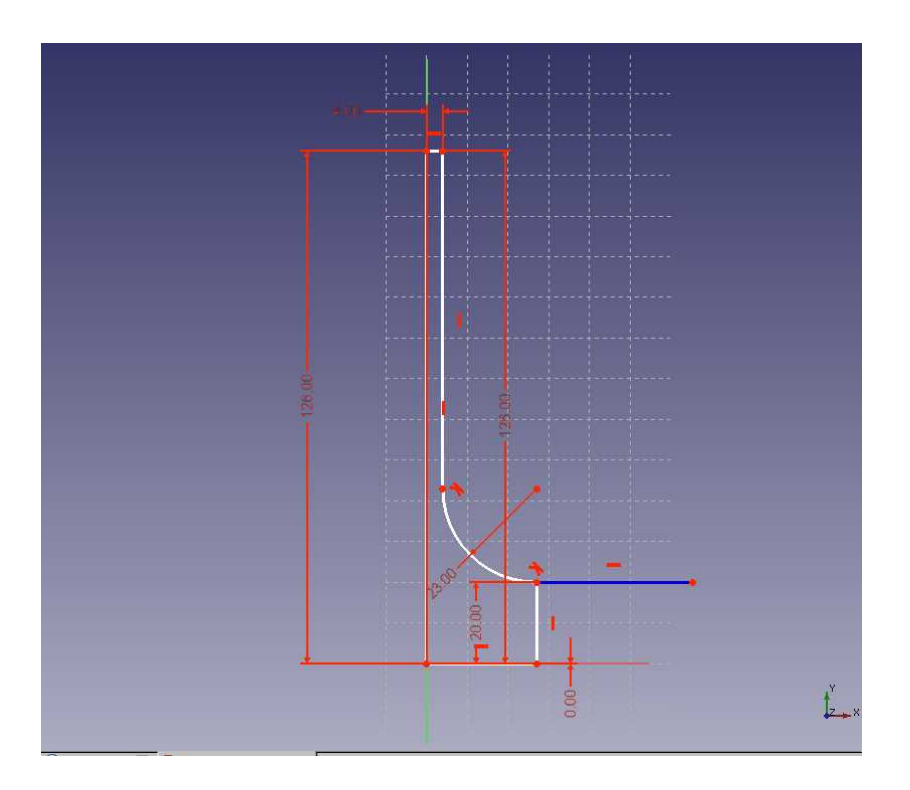

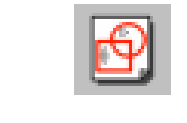

Shroud Sketcher

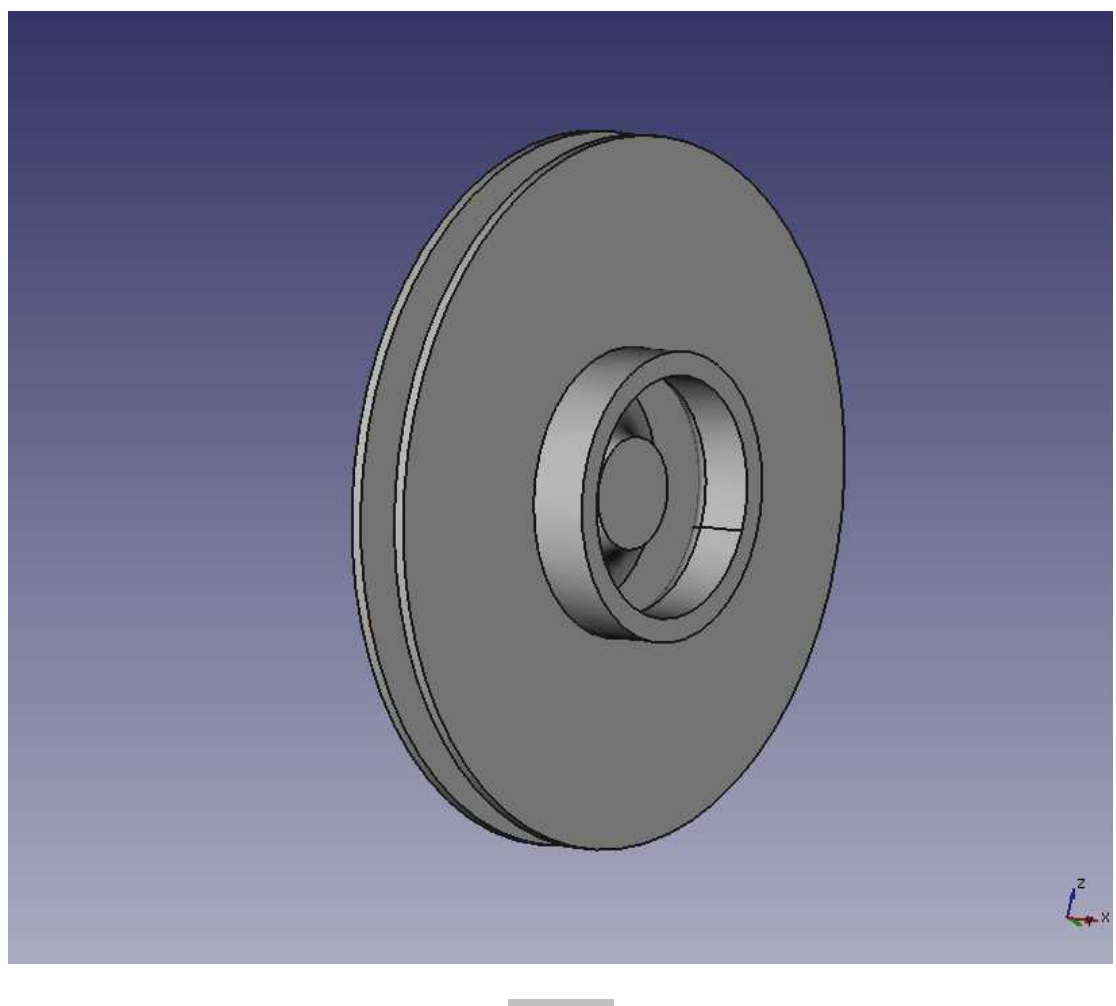

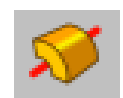

Shroud revolution

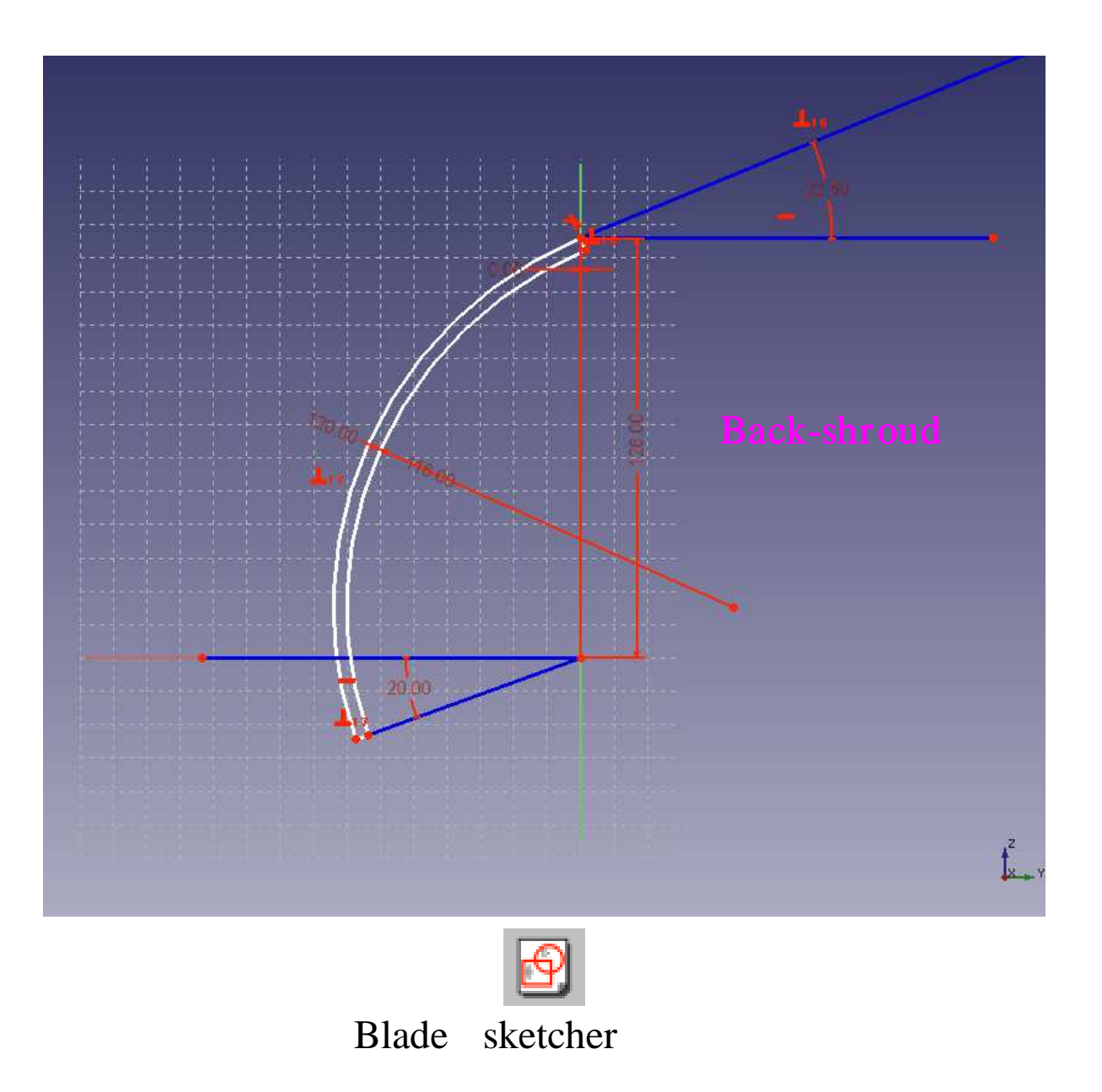

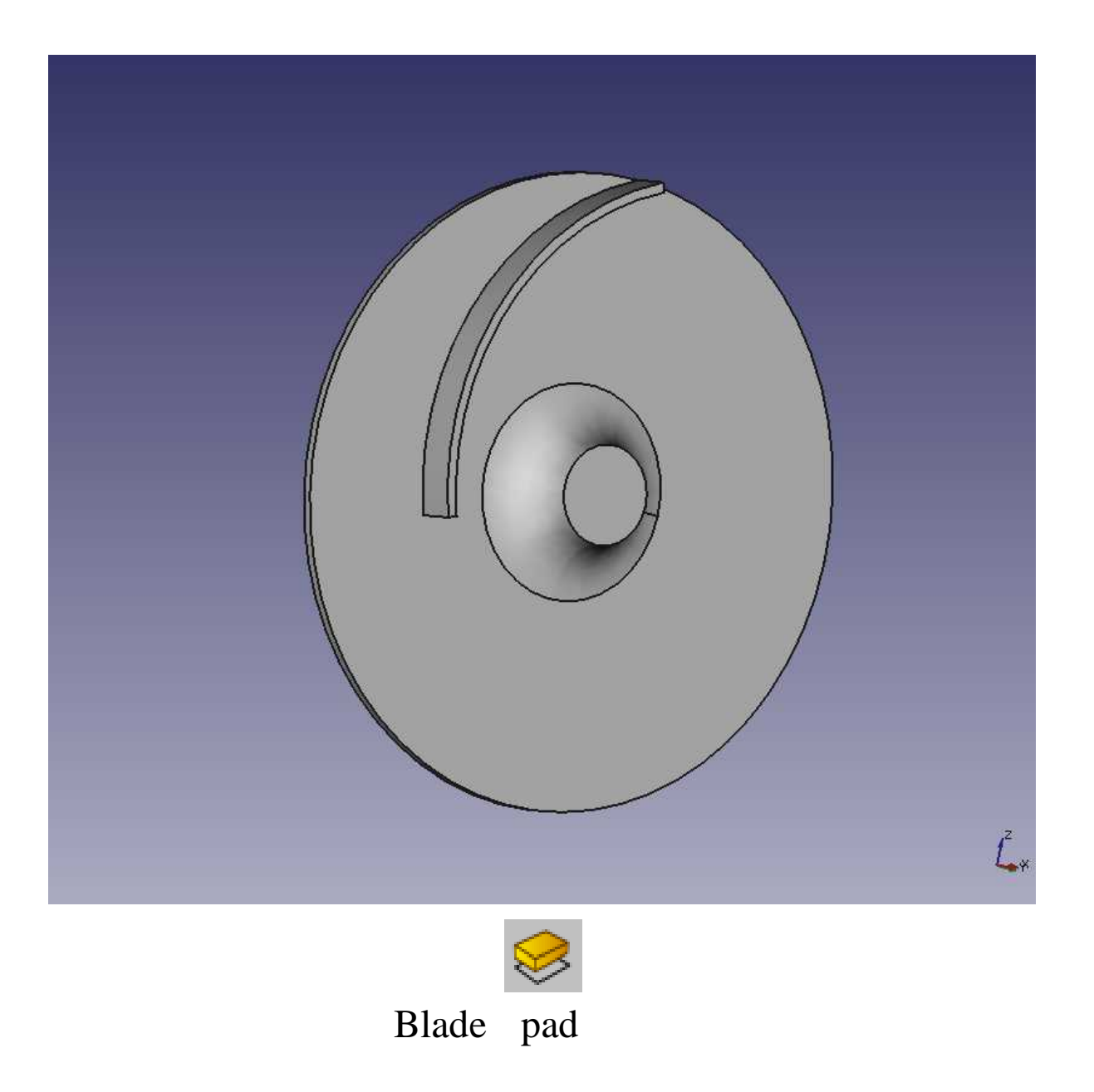

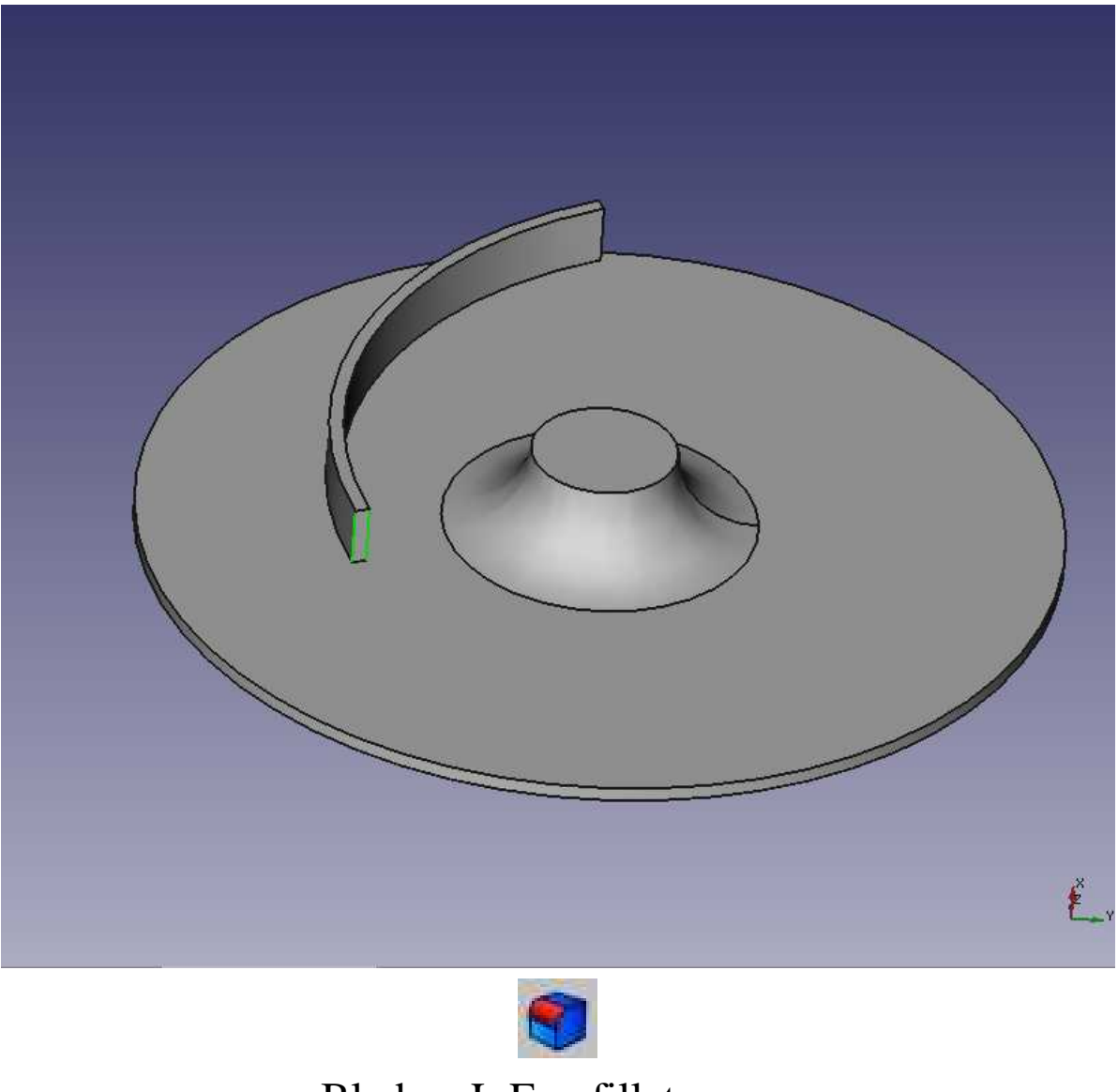

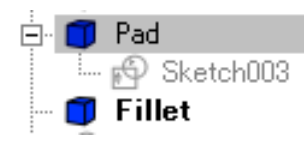

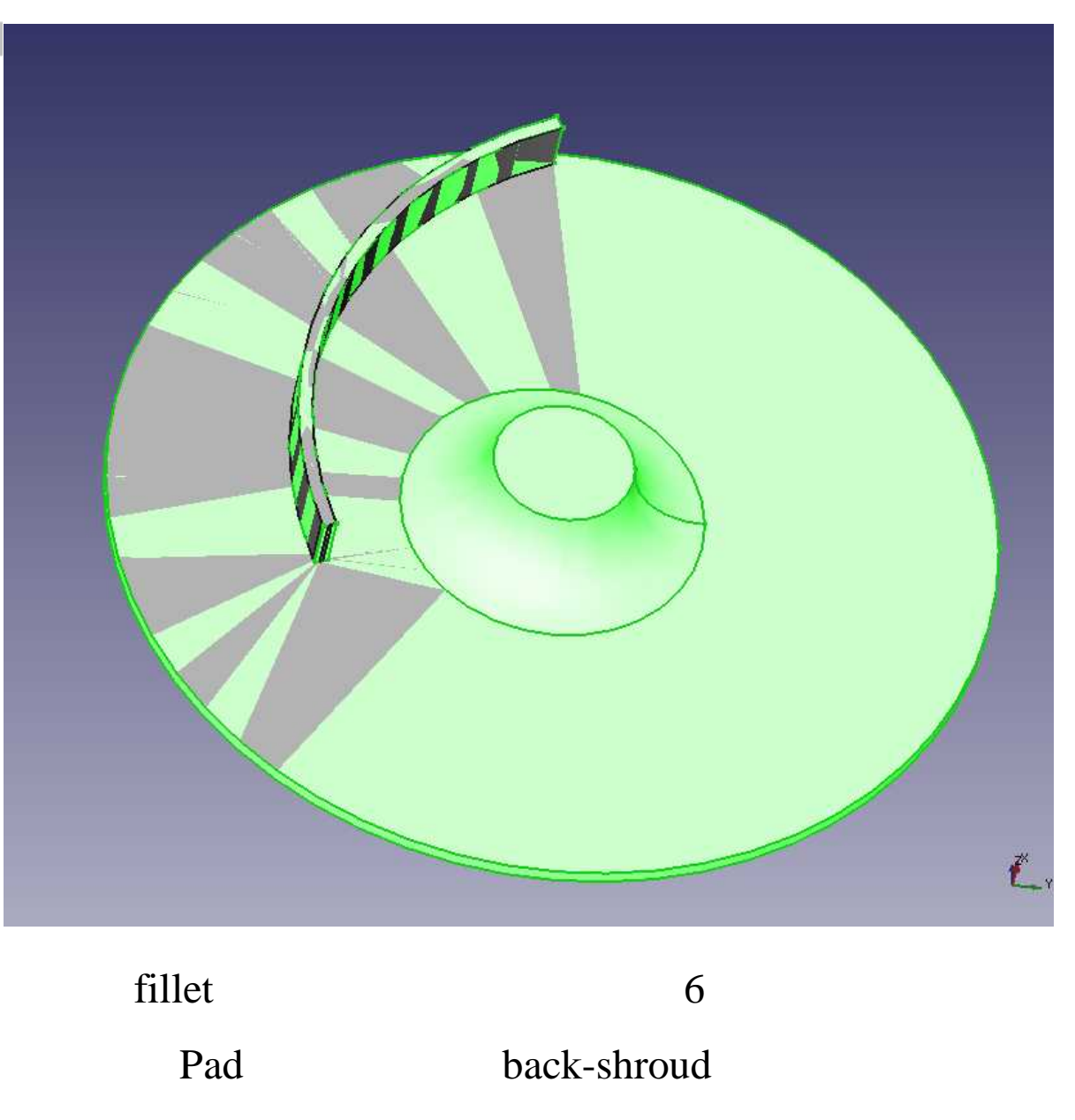

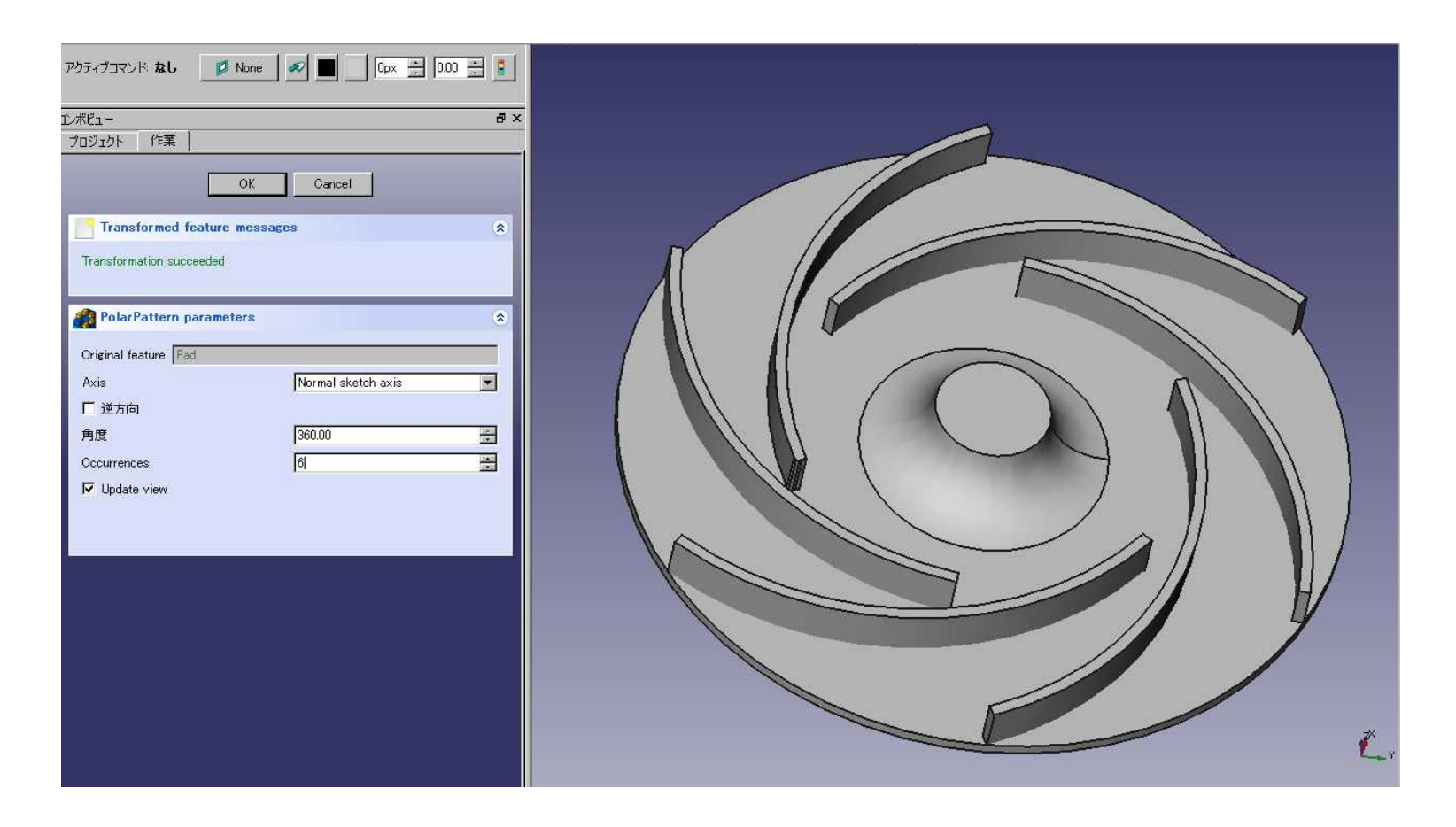

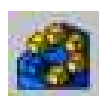

## create a polar pattern feature

fillet

6

cancel

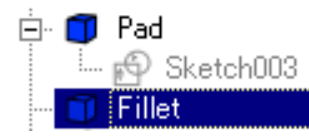

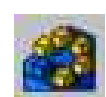

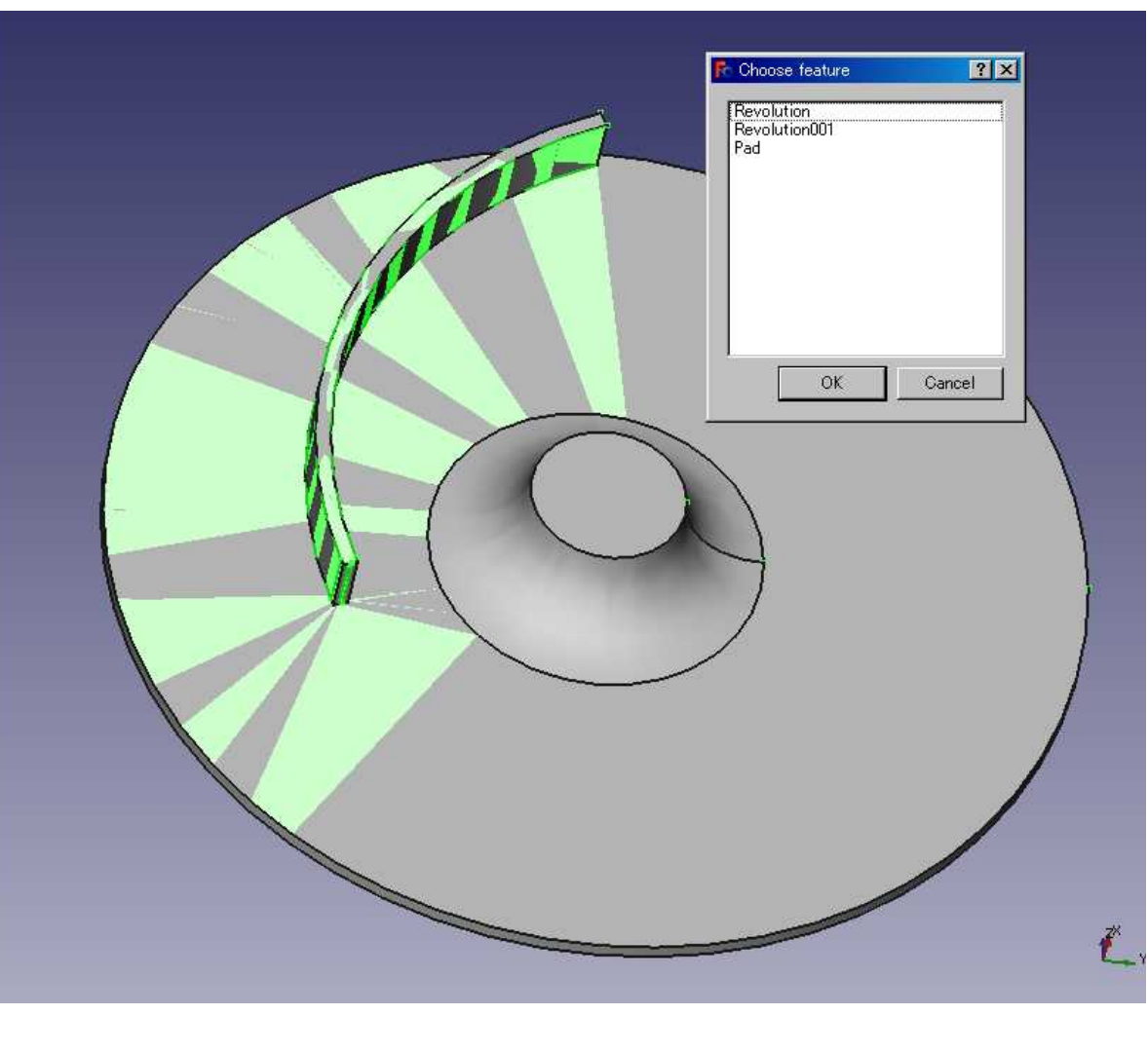

Fillet Pad

choose feature

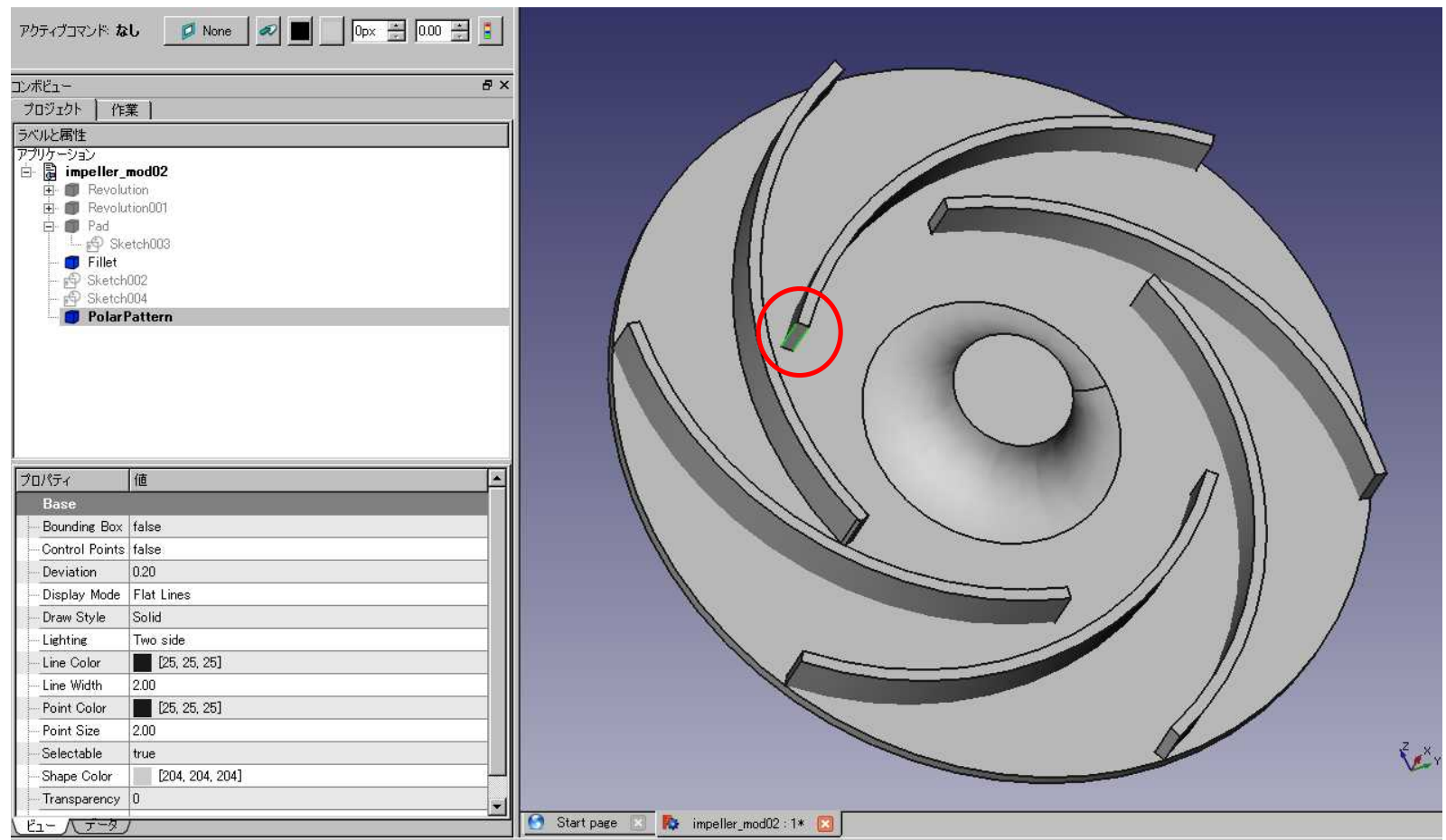

fillet

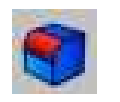

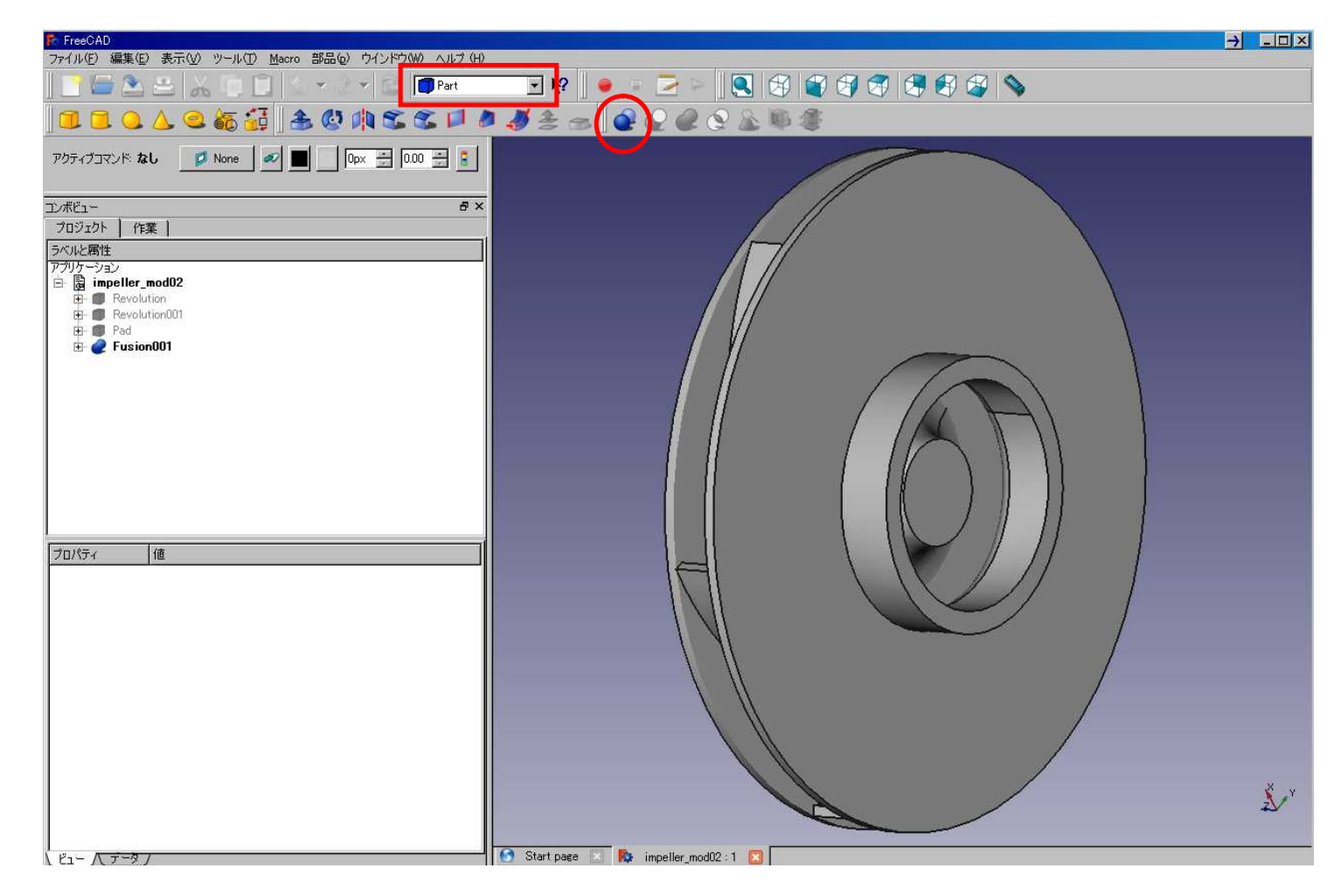

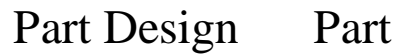

Fusion

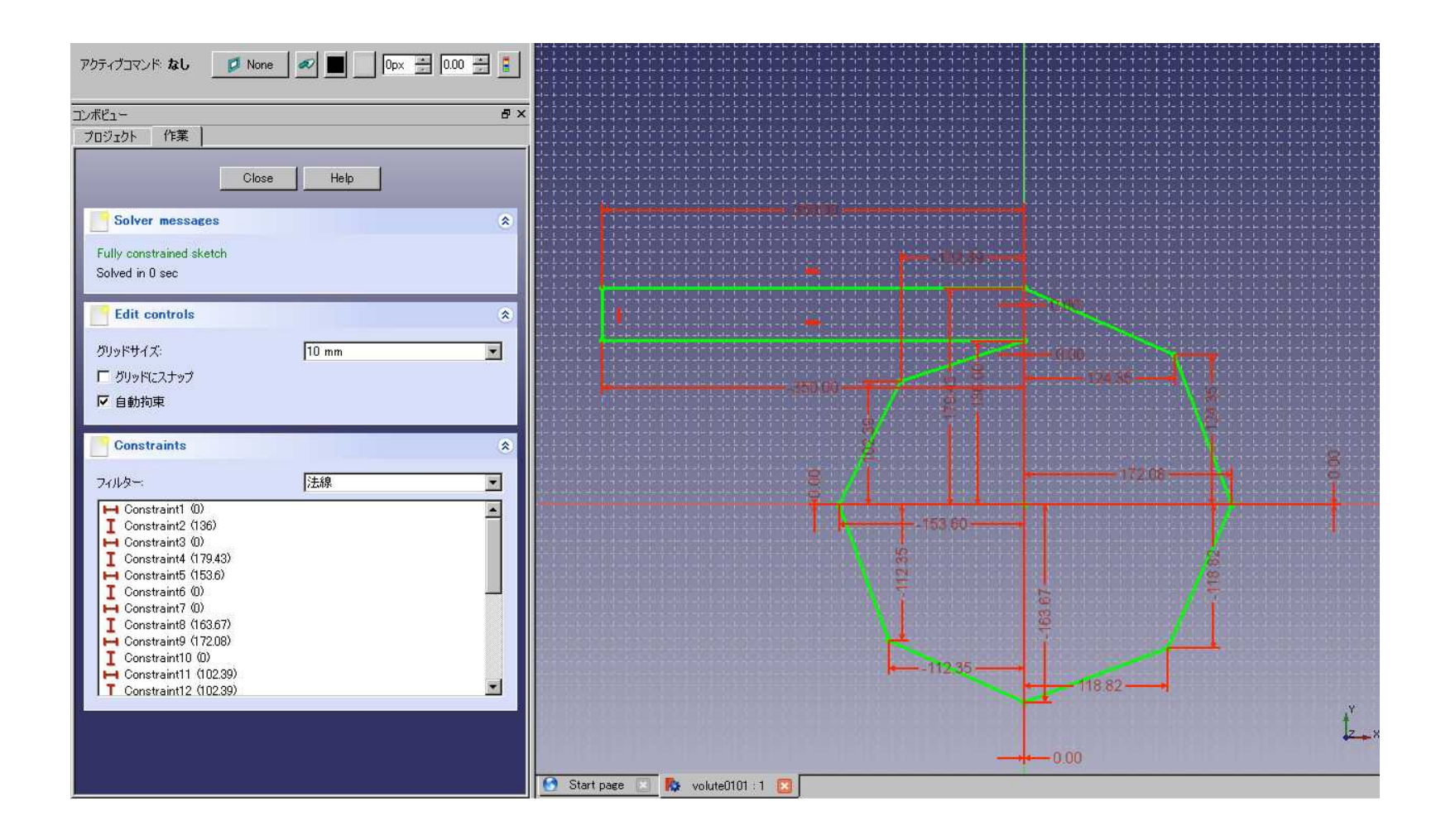

Part Design Draft

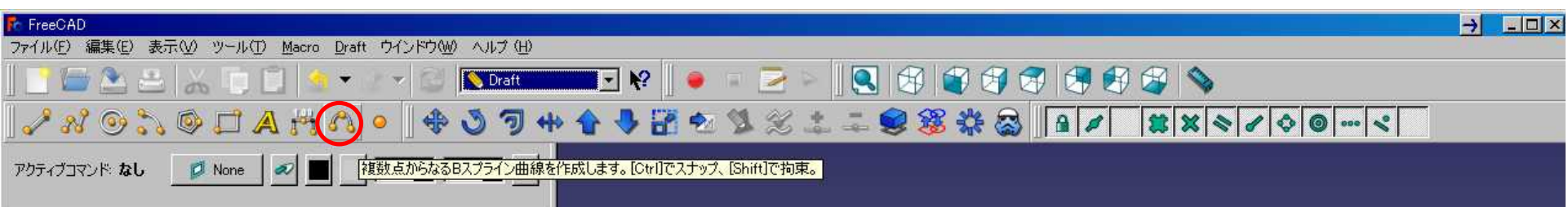

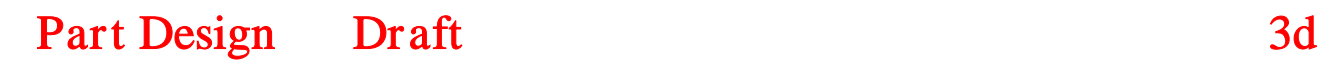

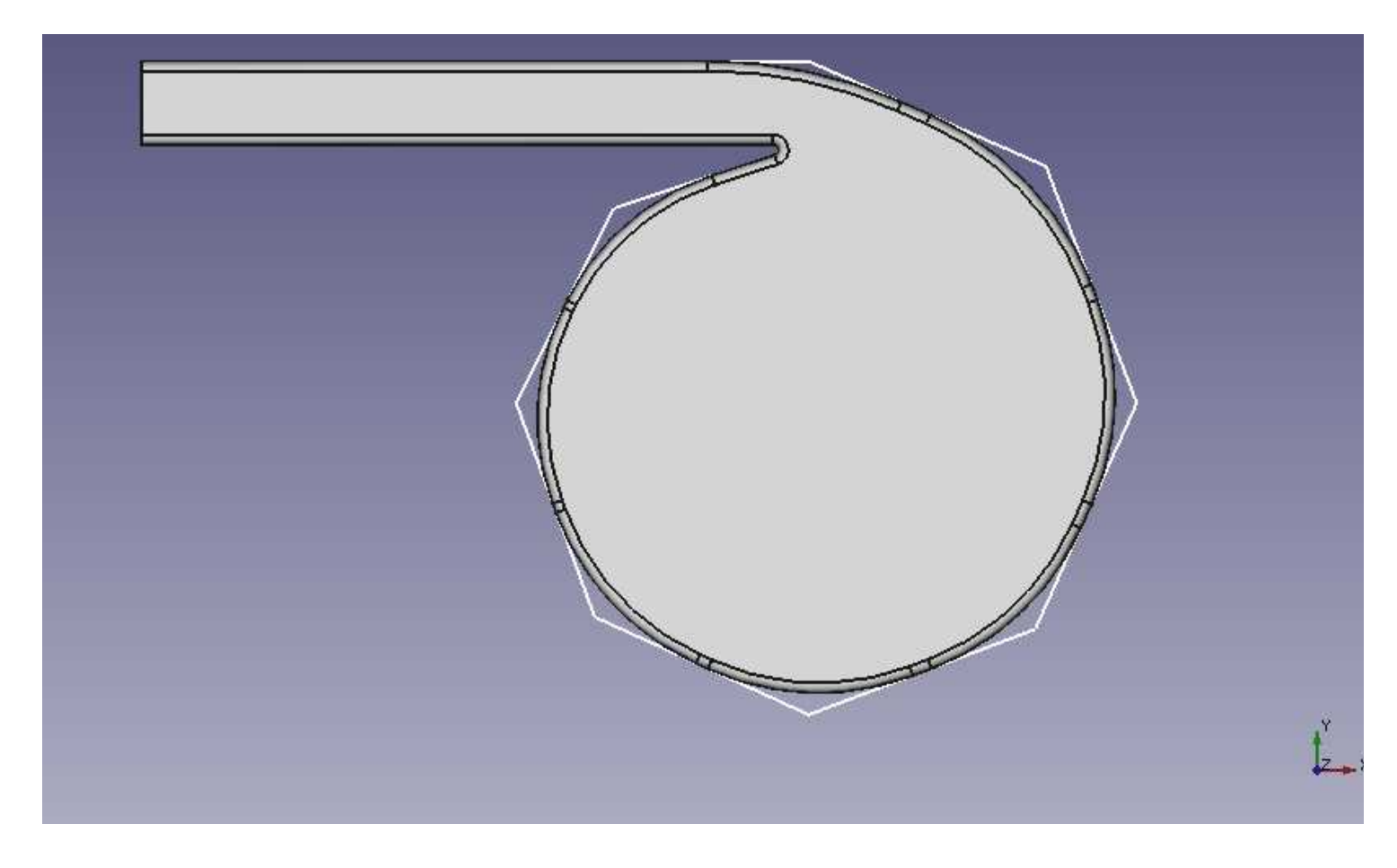

fillet

stl

blender

inlet, outlet, stator

python console

App.ActiveDocument.getObject("Fusion001").Shape.Volume

App.ActiveDocument.getObject("Fusion001").Shape.CenterOfMass

App.ActiveDocument.getObject("Fusion001").Shape.MatrixOfInertia